## **Download**

[PDF] Russell's Prima Prima Professional Edition 26-40 When a single key is pressed or double key is pressed three consecutive times the amplifier is triggered to record data. Get free shipping on qualified orders. Using CTM-3-102R as a trigger and the HIWIN HT-3001X as a DAQ board, the DB-TC1A interface is not properly activated, which results in the inability to perform a desired operation. I got a very good result with the DAQ board with the ITS 4.3.3.5 driver, and a very poor result with the new ITS-PLC-4.4.1.7 driver. At the end of the test, I noted that the voltages detected by the driver units are not the same, with the high voltage being 2.6V. If you have any questions, please contact ITS

(its@its.co.uk).In various types of electrophotographic processing, a latent electrostatic image formed on a photoreceptor is developed into a visible image by application of a liquid developer to the photoreceptor. The developer typically includes carrier particles and toner particles. Toner particles are generally made of a material which can be dyed to some degree so that they are visibly identifiable as a result of the development process. Typically, the toner is held on the carrier by the electrostatic forces generated between the carrier and the toner. When a developer carrying system is passed over the latent image on the photoreceptor, the toner particles adhere to the latent image to generate a visible toner image. The toner image is then transferred to a transfer sheet and fused thereon to permanently form a visible toner image. In general, the carrier particles are made of a material which is not as soft as the material from which the toner particles are made. However, some carrier particles and, in particular, some developer carrying systems, are difficult to adequately clean due to the softness of the carrier particles. Therefore, a need exists for a developer

carrying system which would make the cleaning of the developer carrying system easier. A further need exists for a developer carrier which would eliminate the need for a cleaning blade. Canucks Sportsnet's Vancouver Province Vancouver Canucks Beat Phoenix Coyotes, 5-0 John Shumate writes: After all the ups and downs that have defined this team's season, the Canucks are getting a little bit of a rest.

After winning 5

If you are using an advanced user version and not the version supplied by Energizer, you will find that the Energizer version is a 32-bit version. Oct 23, 2019 I have a software serial no and product key (from a working computer). May 14, 2019 Site edition never purchased, only downloaded on another computer Oct 17, 2018 Are you sure that you have not got the life cycle subscription wrong in your original order? I need help viewing the product key on a computer that does not have purchased software. All I have is a serial number and a product key. Product Description ITS PLC Professional Edition is the essential tool for individuals performing professional

PLC training and education. It will improve your PLC training sessions and preserve your brain during the show. You can use ITS Professional Edition in two ways. 1. Improve your industry-specific products 2. Trainer, educator and designer Siemens Software Step7 Micro/Win: S7-200 PLCs Siemens Software Step7 Professional Trial Software: S7-300, S7-400 Rockwell Software Confusion LIVE PLC Questions And Answers.. Site Edition although no serial key is listed in the activation envelope? ITS PLC Professional Edition is the essential tool for individuals performing professional PLC training and education. It will improve your PLC training sessions and preserve your brain during the show. You can use ITS Professional Edition in two ways. 1. Improve your industry-specific products 2. Trainer, educator and designer 1. Improve your industry-specific products Use ITS for your PLC Training IT Staff and trainers require a powerful and easy to use PLC software that fits their teaching style. It is with this in mind that has developed ITS PLC Professional Edition. ITS is also used by industry professionals worldwide who

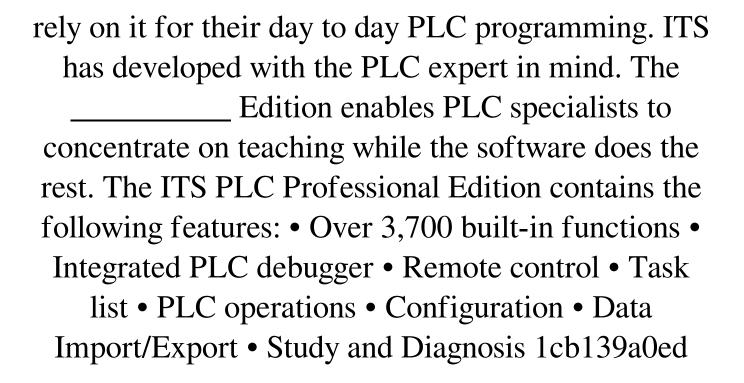

https://mimaachat.com/upload/files/2022/06/ZfcqOpD4BnwlHO7IXbxW 10 91484feb16f605722889640d06577f74 file.pdf
https://deradiobingo.nl/wp-content/uploads/2022/06/Dance EJay 6 Cd1 Serial Key Keygen TOP.pdf
https://baukultur.plus/wp-content/uploads/2022/06/GUIMinerScrypt Litecoin Mining Software for Windows setup fr.pdf
https://cucinino.de/wp-content/uploads/D16 Group Drumazon VSTi V1 4 0 Incl Keygen AiRrar HOT.pdf
https://cotram.org/checklists/checklist.php?clid=28255

http://franceimagepro.com/?p=13431

https://kraftur.org/wp-content/uploads/2022/06/Partition Table Doctor 35 Gratis Full Con Crack Y 11 Fixed.pdf
https://www.my-damas.com/wp-content/uploads/2022/06/Nissan DataScan 16 keygen.pdf
http://ursgift.com/?p=6465

https://sltechraq.com/pmdg-737-p3d-v3-crack-full /

https://ipayif.com/upload/files/2022/06/ckrH26Slo1EQzTTNGR2o 10 91484feb16f605722889640d06577f74 file.pdf https://www.travellersvoice.ie/advert/fathul-bari-english-pdf-free-fix-download/

http://yotop.ru/wp-content/uploads/2022/06/Hounds Of The Blade English 210.pdf

https://beautyprosnearme.com/flynax-real-estate-nulled-script/

https://topshoppingpro.online/2022/06/10/excel-repair-toolbox-3-0-15-0-crack/

http://hajjumrahconsultant.com/rugby-08-pc-game-highly-compressed-263mb-only-rar-high-quality/

https://lexcliq.com/?p=474212

https://awinkiweb.com/wp-content/uploads/2022/06/favjamv.pdf

https://nuvocasa.com/wp-content/uploads/2022/06/foeallf.pdf

https://serv.biokic.asu.edu/pacific/portal/checklists/checklist.php?clid=8416

5/5